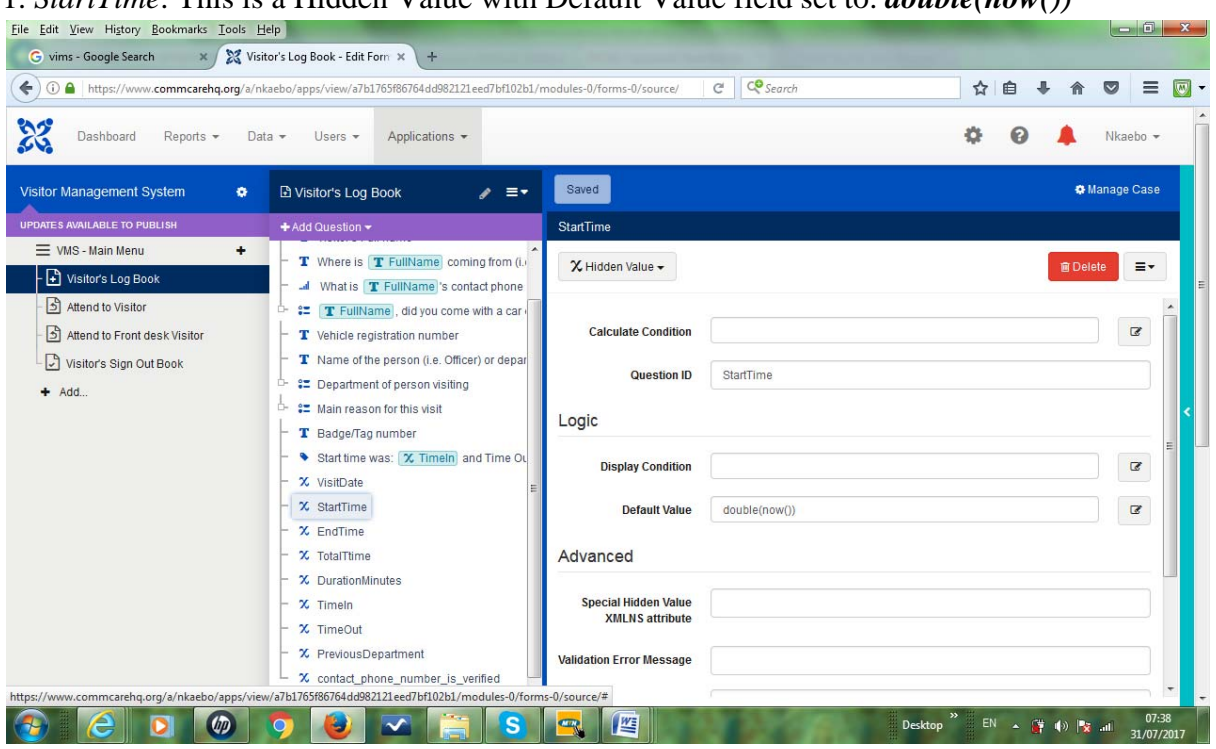

## 1. *StartTime*: This is a Hidden Value with Default Value field set to: *double(now())*

2. *EndTime*: This is a Hidden Value with Calculate Condition field set to: *double(now())* 

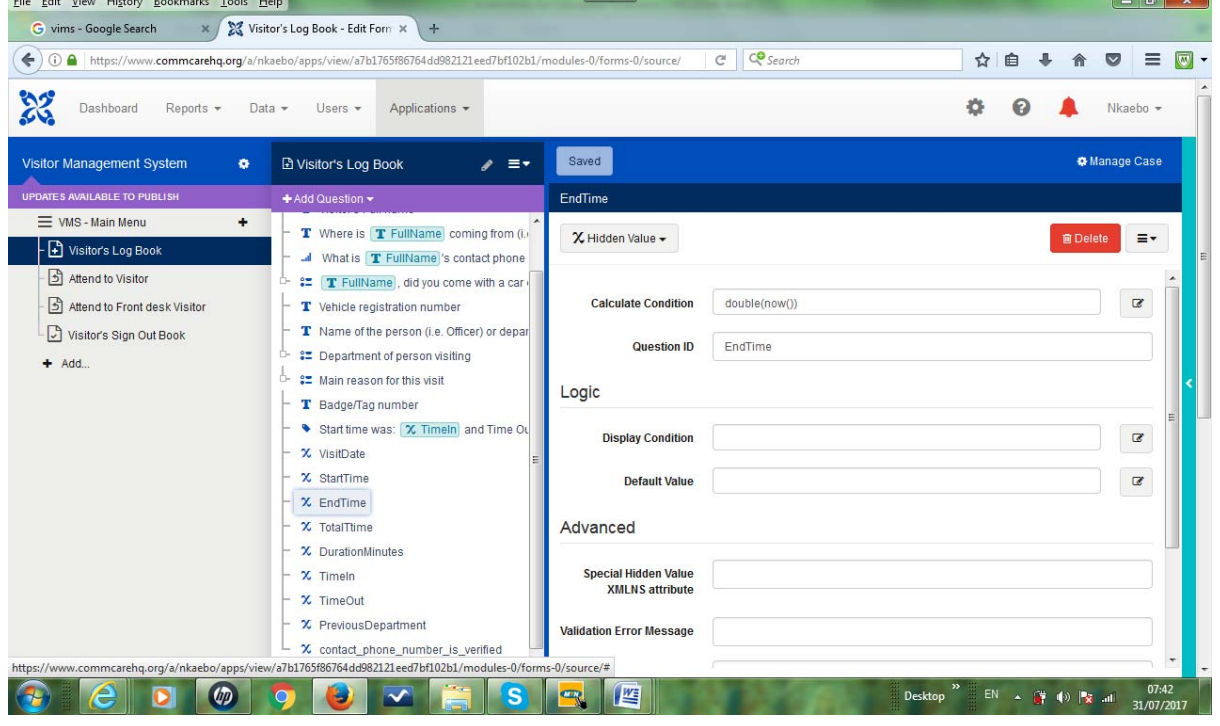

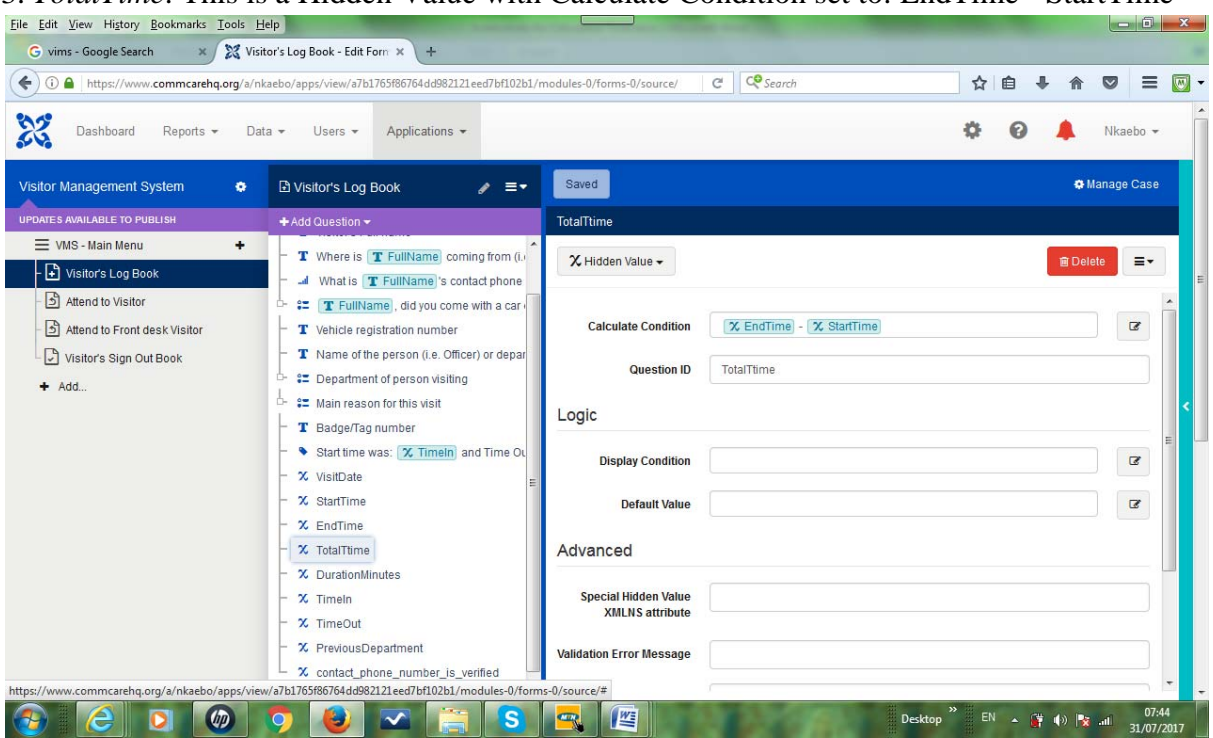

3. *TotalTime*: This is a Hidden Value with Calculate Condition set to: EndTime - StartTime

4. *DurationMinutes*: This is a Hidden Value with Calculate Condition set to:  $int(((\text{\#form/TotalTime} * 24) - \text{int}(\text{\#form/TotalTime} * 24)) * 60)$ 

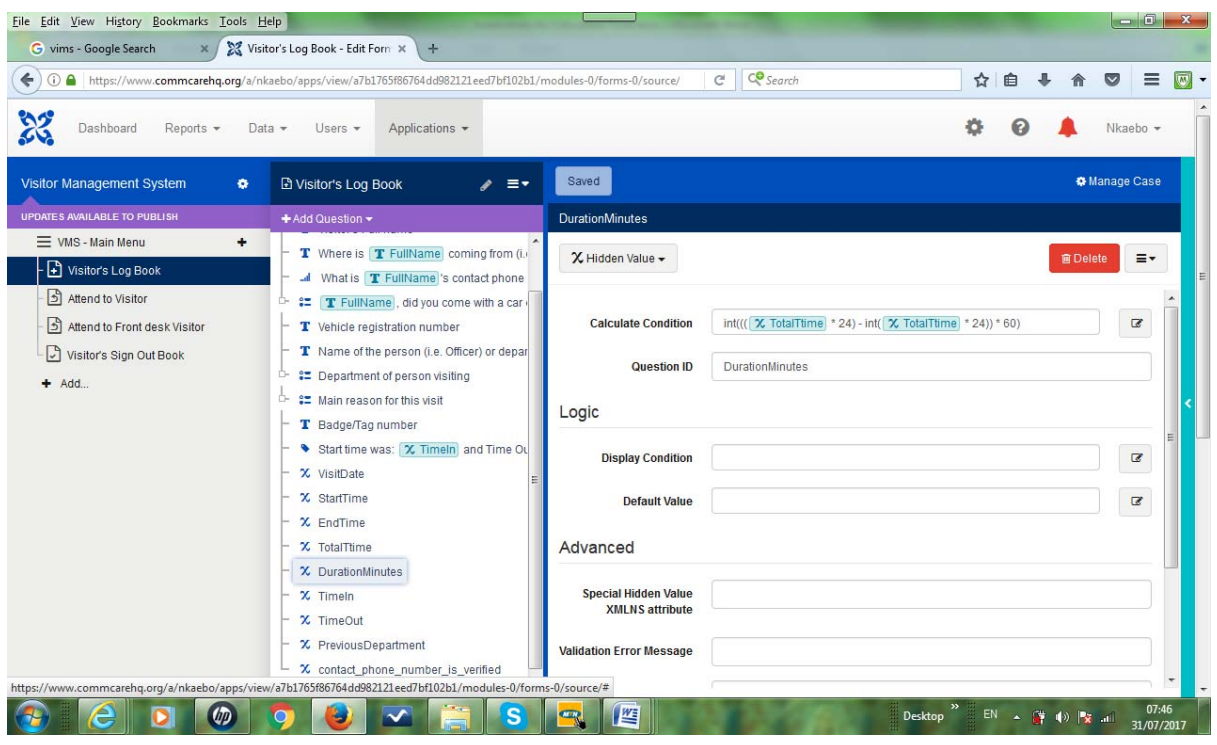